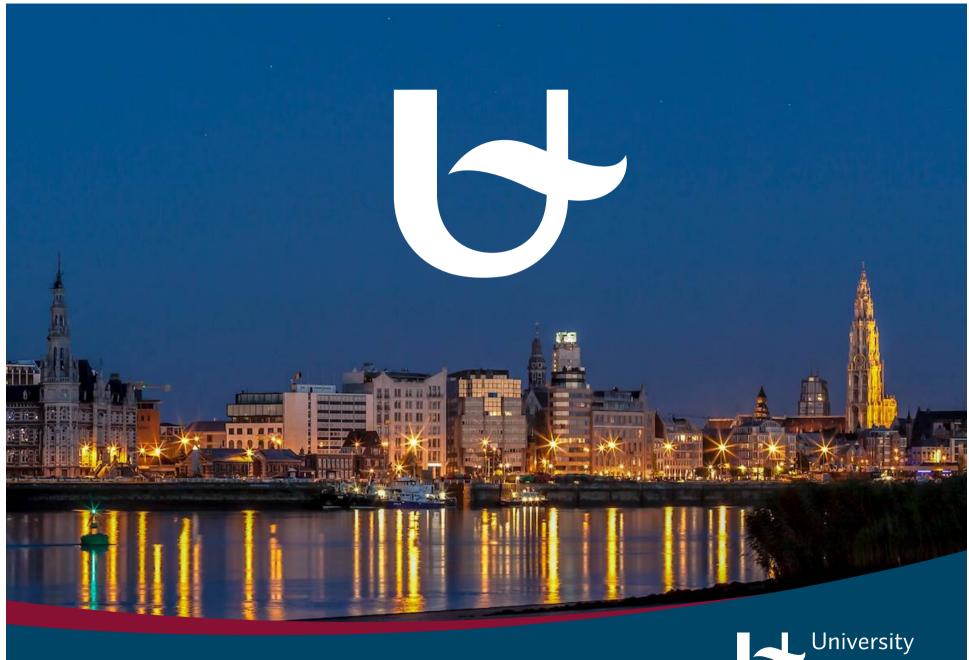

RESSH 2015, Rennes

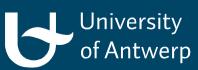

# Clustering of authors through the analysis of their publication patterns

Frederik Verleysen\*, Arie Weeren\*\* & Tim Engels\*

- \*ECOOM -University of Antwerp, Belgium
- \*\*StatUA University of Antwerp

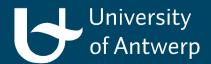

## Introduction

Diversity in SSH beyond disciplinary boundaries?

- beyond fields/disciplines
- beyond the aggregation of SS vs. H
- beyond research units
- -> bibliometric analysis at the author level: can we show a diversity of SSH publication patterns cutting across disciplinary boundaries?
- -> novel application of distance measures & algorithmic clustering

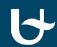

## Publication patterns at higher aggregation levels

#### **Social Sciences**

- journal-oriented
- WoS and/or Scopus
- English
- frequent co-authorship

#### **Humanities**

- importance of book publications
- national/regional journals
- Dutch
- less frequent co-authorship

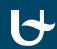

## Dataset

## Data from VABB-SHW (Flanders, Belgium)

- 2000-2011
- 5 publication types
  - Journals (weight 1)
  - Proceedings (weight 0,5)
  - Monographs (weight 4)
  - Edited books (weight 1)
  - Book chapters (weight 1)
- 16 SSH disciplines and 2 general categories
- affiliation with research unit/department -> discipline
- senior authors (>9 publications, >4 years) (N=2008)

# Method (1)

#### Premise:

-> Publication patterns of individual authors can be used to explore diversity across disciplines in SSH research and publishing

Technique: Clustering

- -computer looks for patterns in 'big data'
- -based on similarity of observations -> #variables
- -explorative, visual method

# Method (2)

## Step 1: Distance Measure

- How similar/dissimilar are senior authors' publication patterns?
- Calculation of dissimilarity matrix (2008x2008)

## Step 2: Clustering Algorithm

- Computer forms clusters of authors w/ similar publication profile
- Visual representation in two dimensions

# Method (final)

Total of 11 variables for 2008 authors:

- -5 publication types
- -publication languages
- -share of co-authored publications

Dissimilarity matrix based on *Mahalabonis distance* (correlations between variables)

*K-medoids* clustering algorithm: clustering around optimal cluster centers + MDS

All implemented in MATLAB

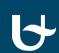

# Method (3)

Data input for clustering: weighted fractions of author output (fictitious example)

| Author  | discipline  | #<br>Publication<br>type x | #<br>Publication<br>language y | # Co-<br>authorships | Total weighted publications |
|---------|-------------|----------------------------|--------------------------------|----------------------|-----------------------------|
| author1 | History     | #/25                       | #/25                           | #/25                 | 25                          |
| author2 | Psychology  | #/60                       | #/60                           | #/60                 | 60                          |
| author3 | Linguistics | #/40                       | #/40                           | #/40                 | 40                          |
| author4 | Sociology   | #/30                       | #/30                           | #/30                 | 30                          |
|         |             |                            |                                | •••                  |                             |

## Results

1. Clustering of all authors (N=2008)

2. Location of authors within their discipline

3. Locations of disciplines relative to each other

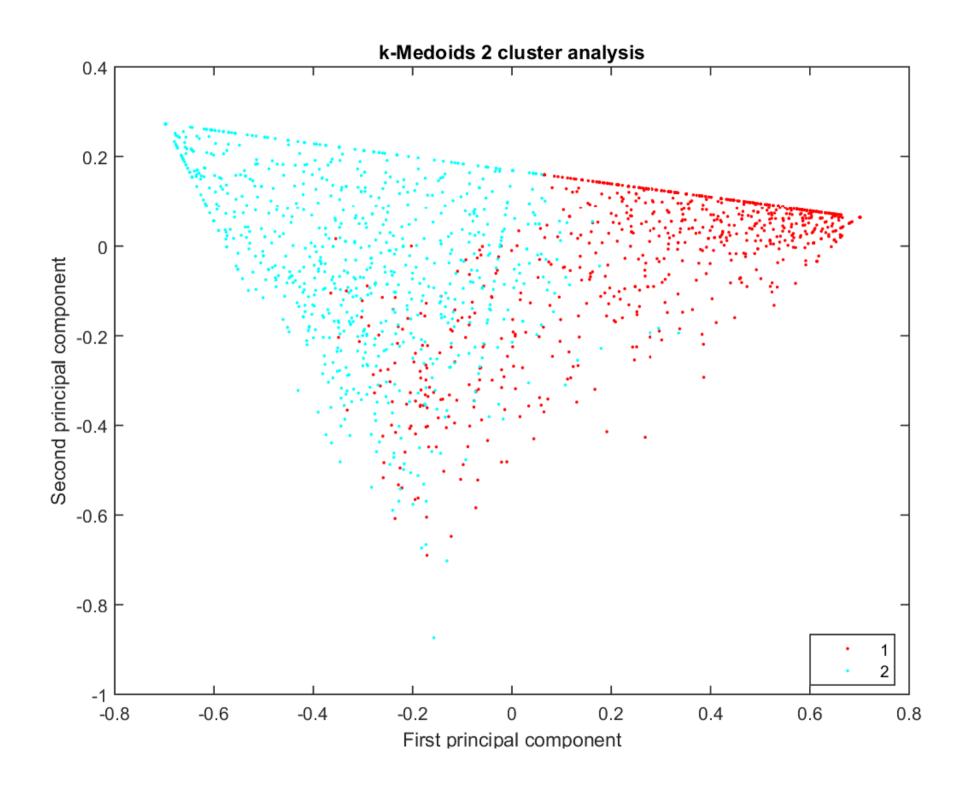

## Exploring the two clusters

#### Cluster 1

- journal-oriented (WoS)
- English
- frequent co-authorships
- -> = Social Scientists?

#### Cluster 2

- importance of book publications
- national/regional journals
- Dutch
- sole authorship
- -> = Humanities scholars?

## Results

Location of authors within their discipline

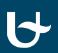

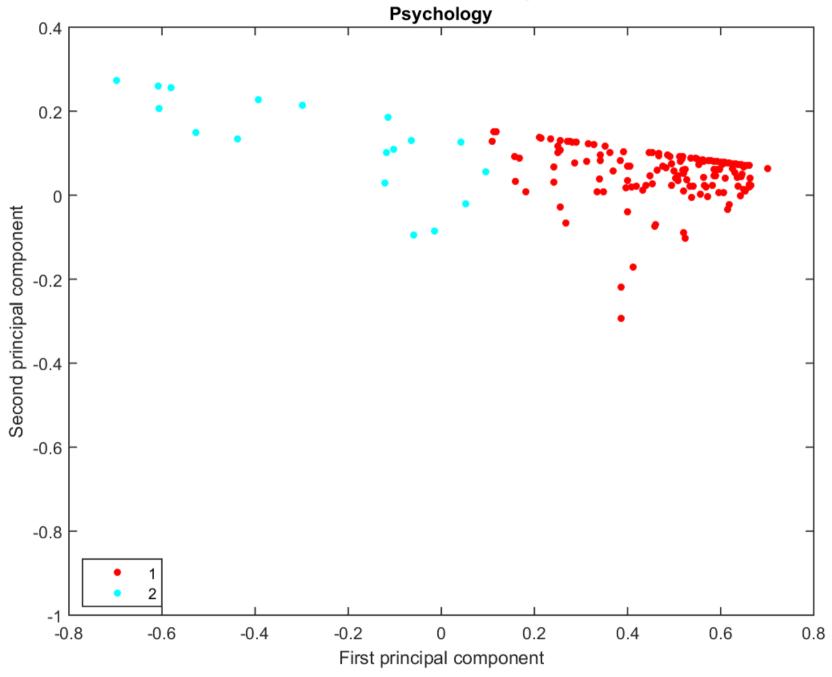

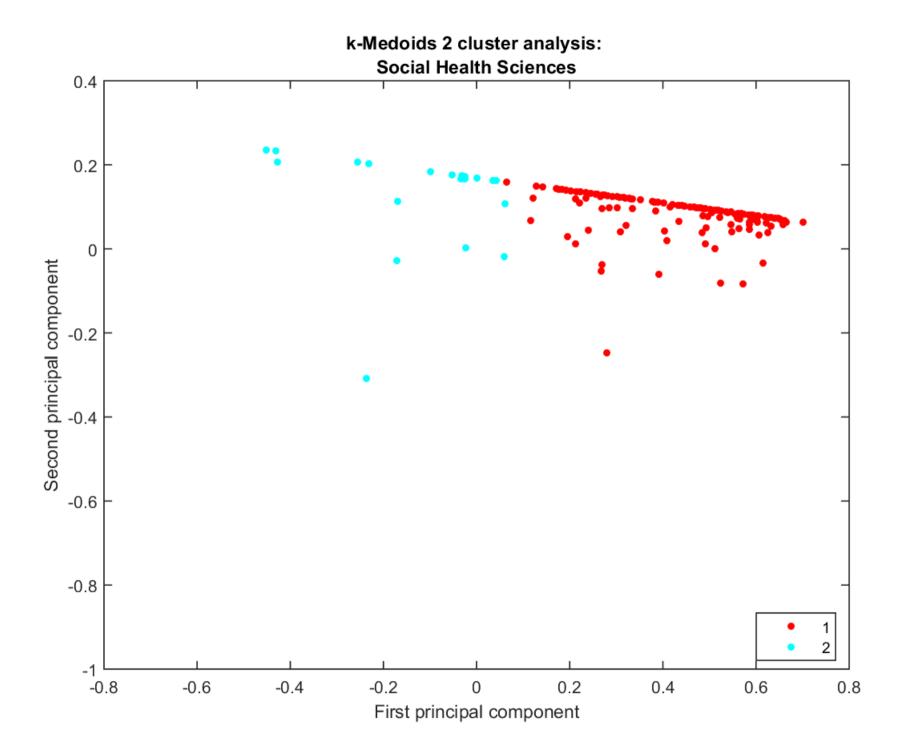

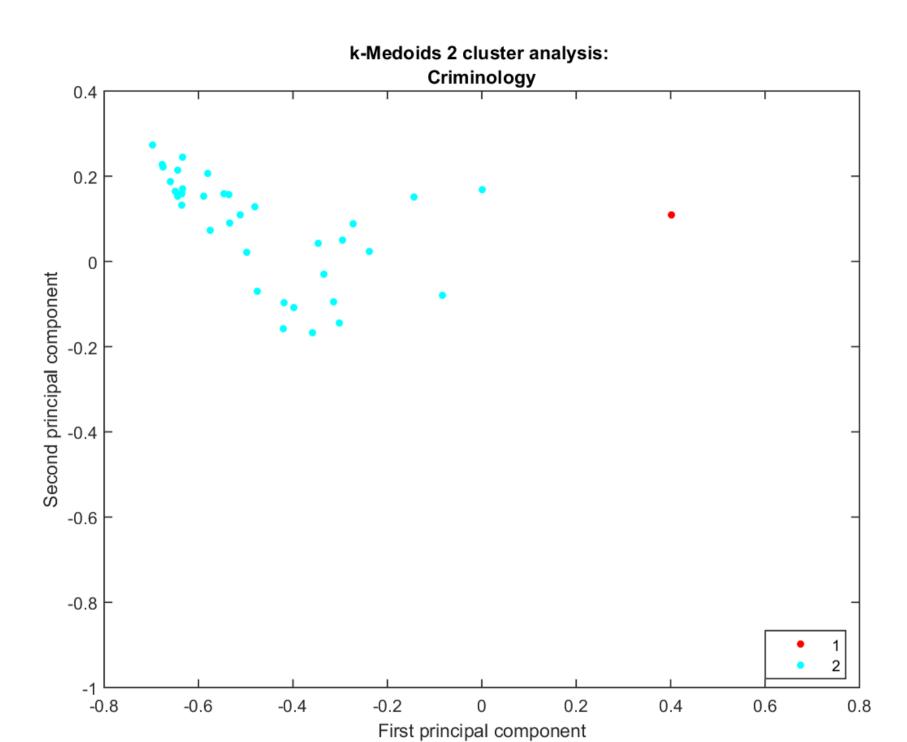

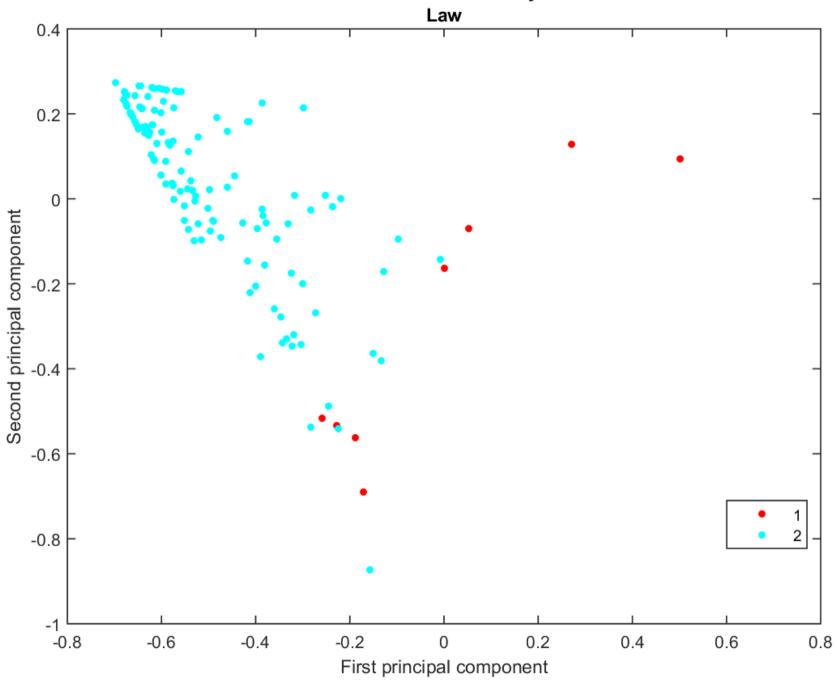

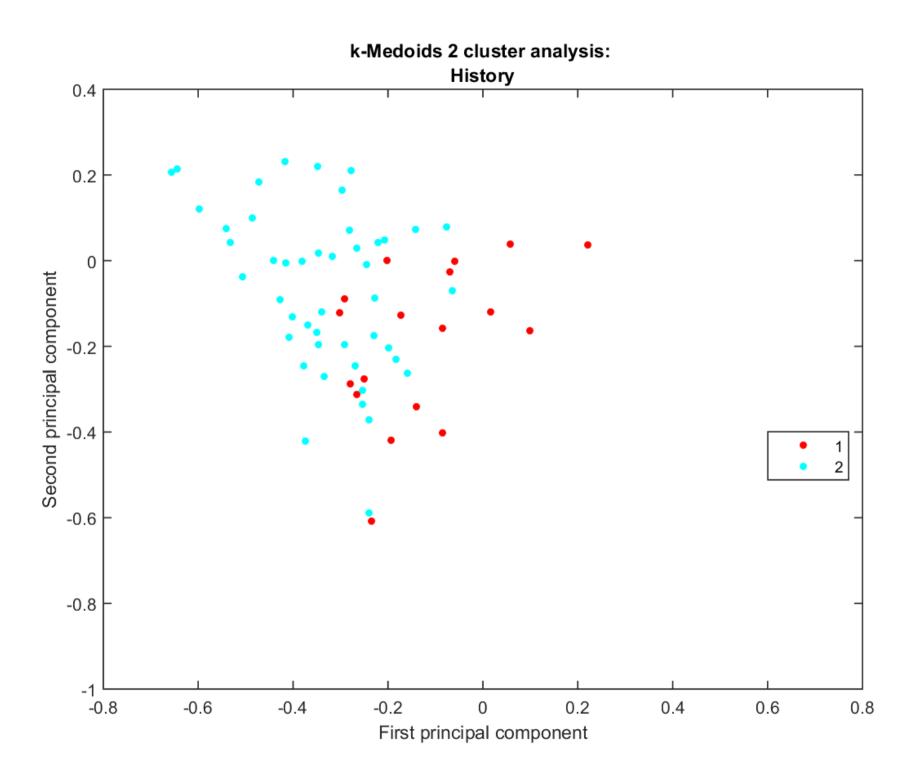

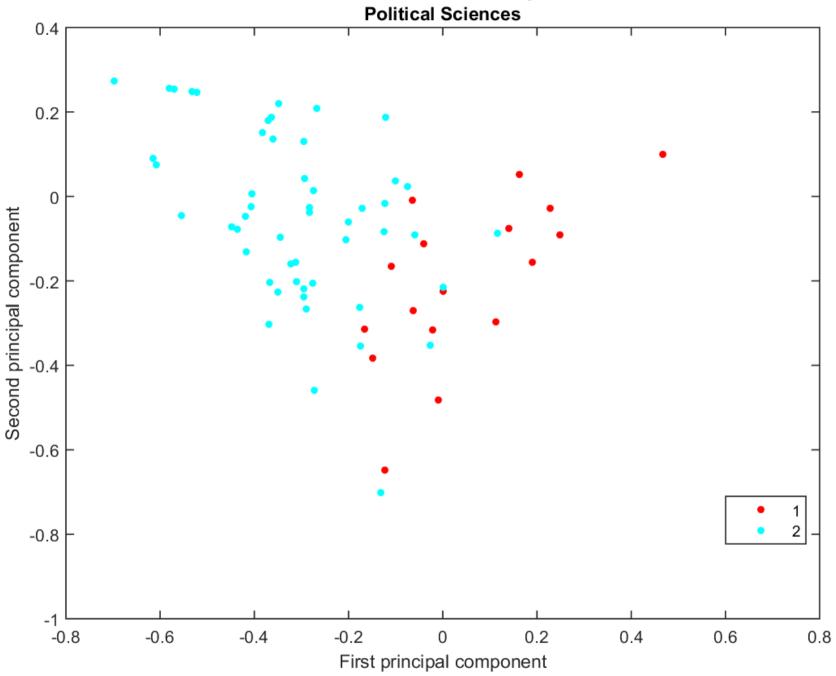

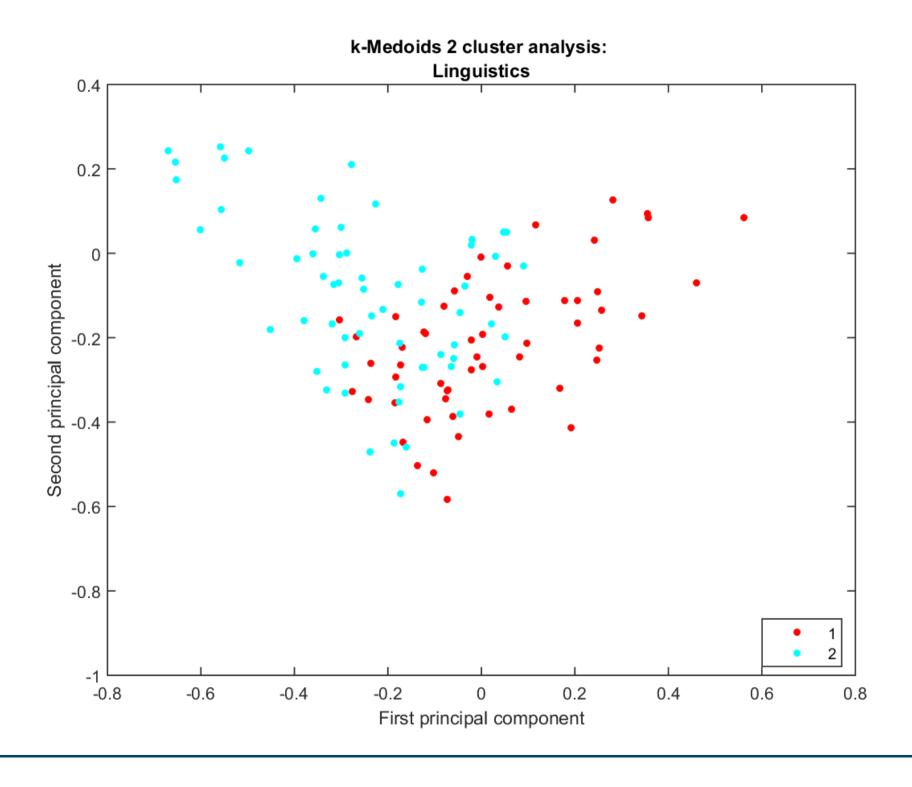

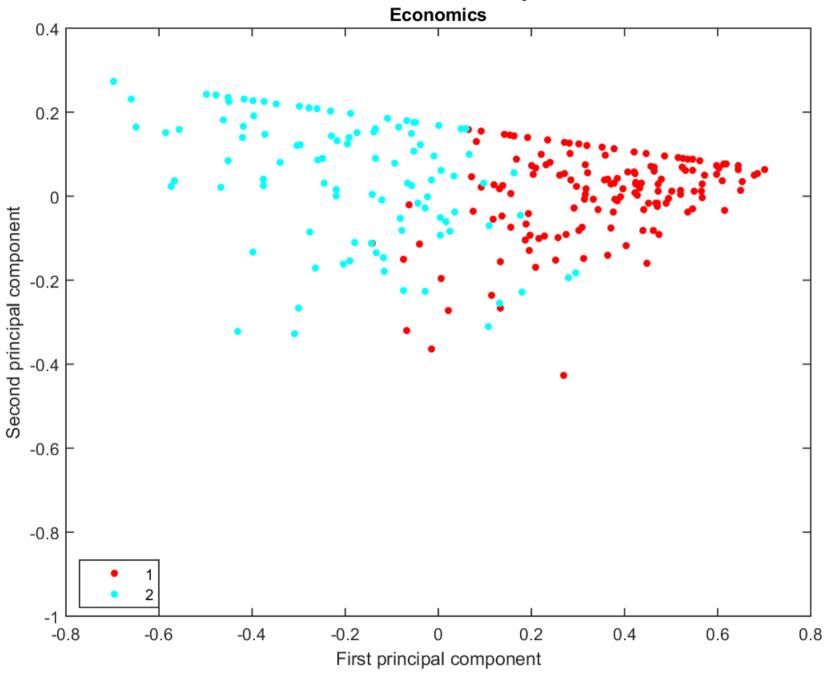

# SS Disciplines in 2 clusters in %

| Discipline             | % Cluster 1 | % Cluster 2 |
|------------------------|-------------|-------------|
| Criminology            | 2.5         | 97.5        |
| Economics              | 60.5        | 39.5        |
| Educational Sciences   | 44.8        | 55.2        |
| Social Health Sciences | 88.1        | 11.9        |
| Sociology              | 47.7        | 52.3        |
| Political Sciences     | 22.9        | 77.1        |
| Psychology             | 90.9        | 9.1         |

# H Disciplines in 2 clusters in %

| Discipline             | % Cluster 1 | % Cluster 2 |
|------------------------|-------------|-------------|
| Archaeology            | 40.6        | 59.4        |
| Communication Sciences | 25.7        | 74.3        |
| History                | 27.2        | 72.8        |
| History of Arts        | 37.1        | 62.9        |
| Law                    | 3.8         | 96.4        |
| Linguistics            | 47.1        | 52.9        |
| Literature             | 51.6        | 48.4        |
| Philosophy             | 47.2        | 52.8        |
| Theology               | 18.5        | 81.5        |

## Results

Locations of disciplines relative to each other

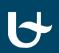

# Relative position of Disciplines

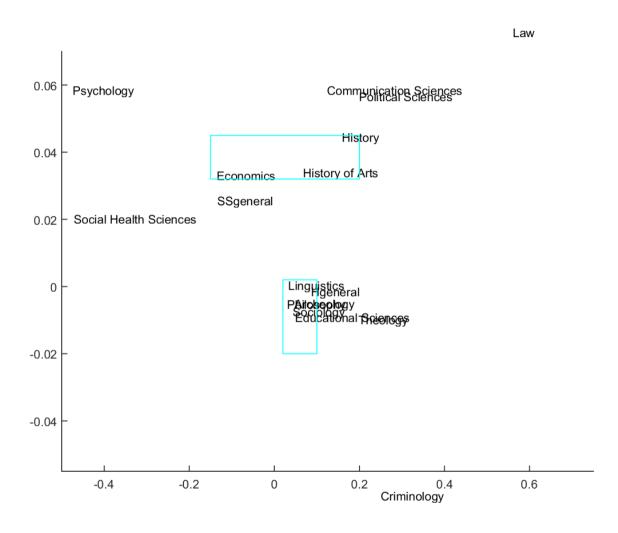

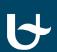

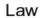

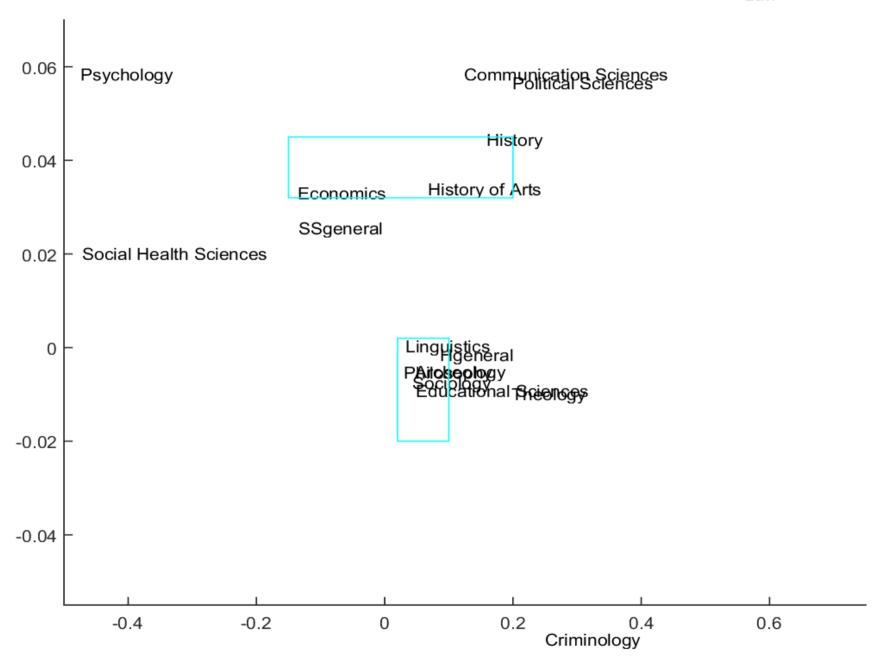

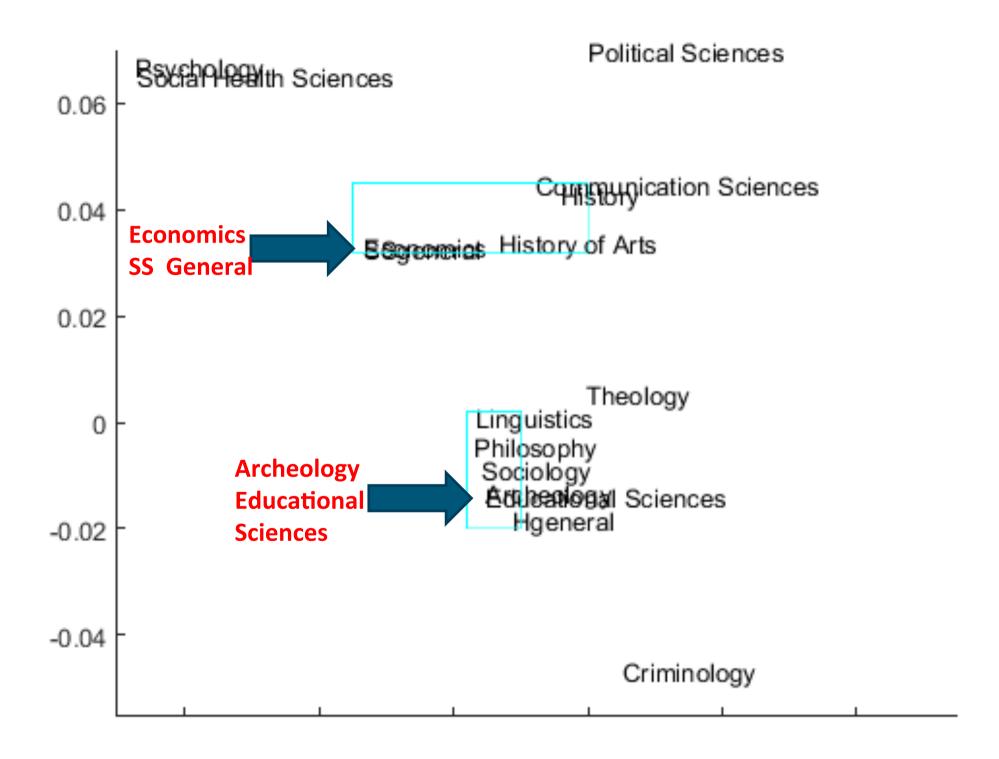

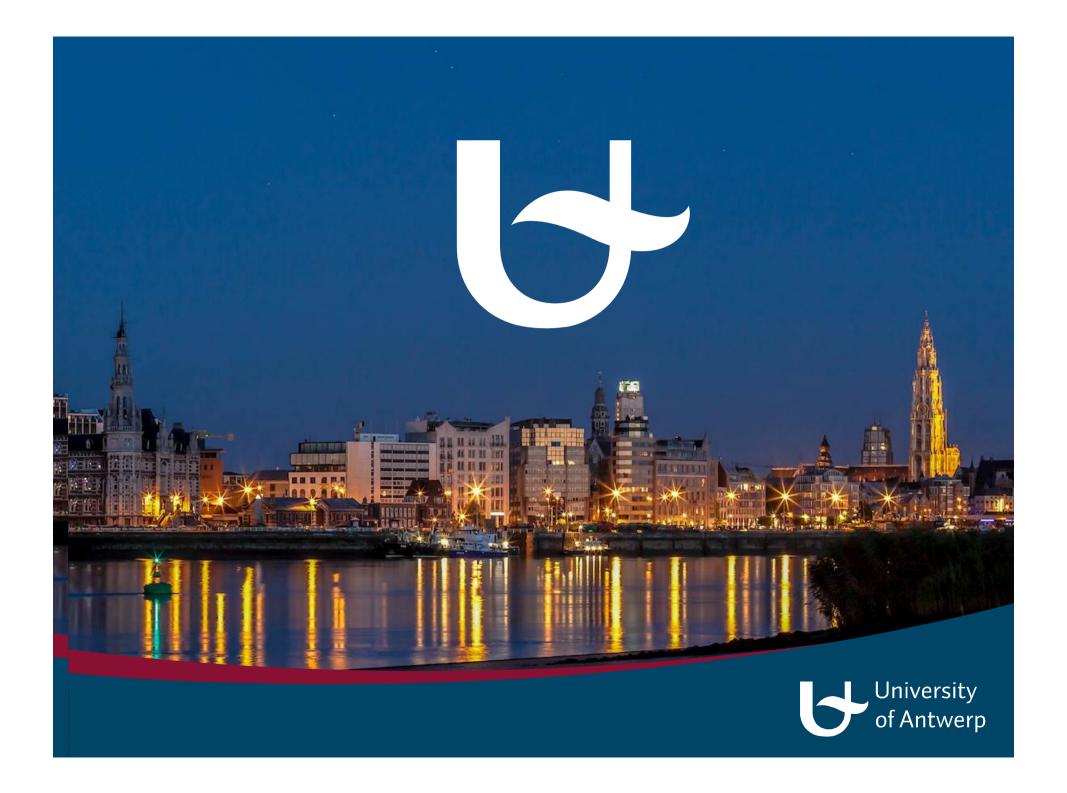

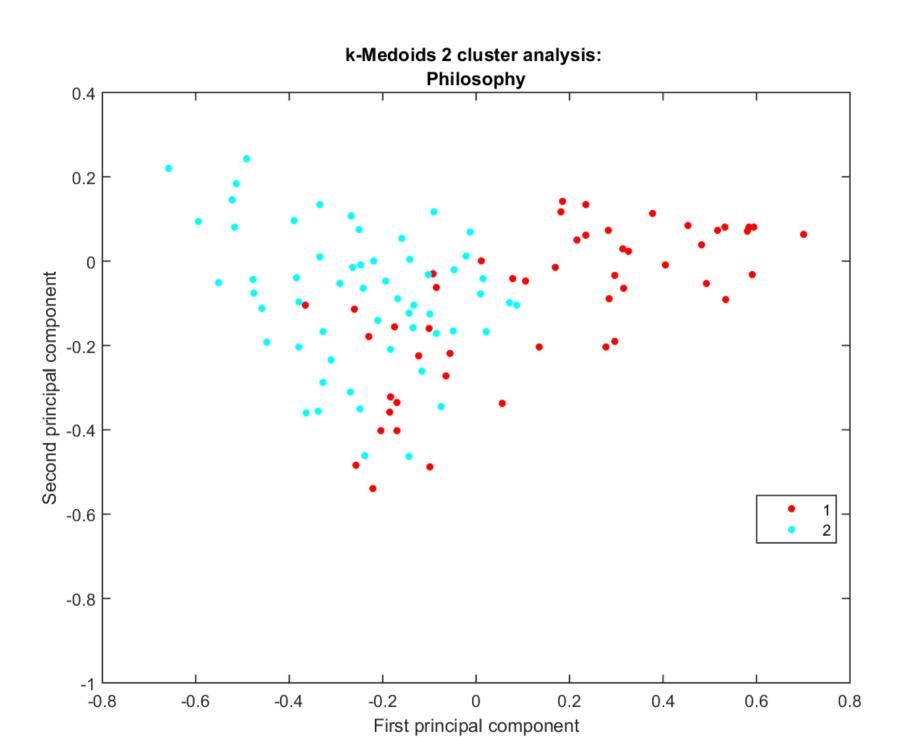

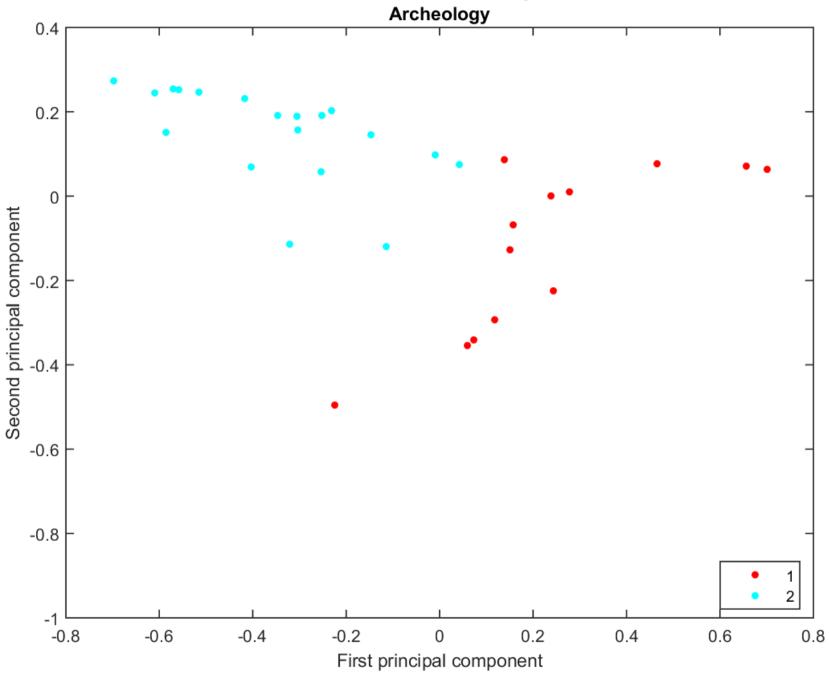

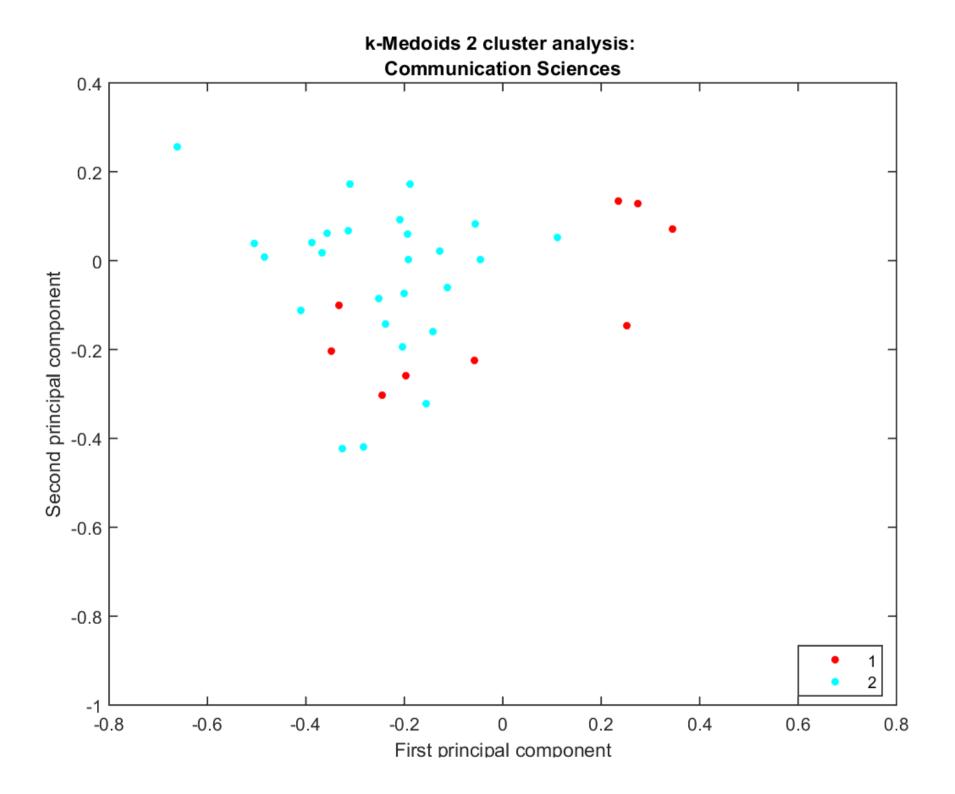

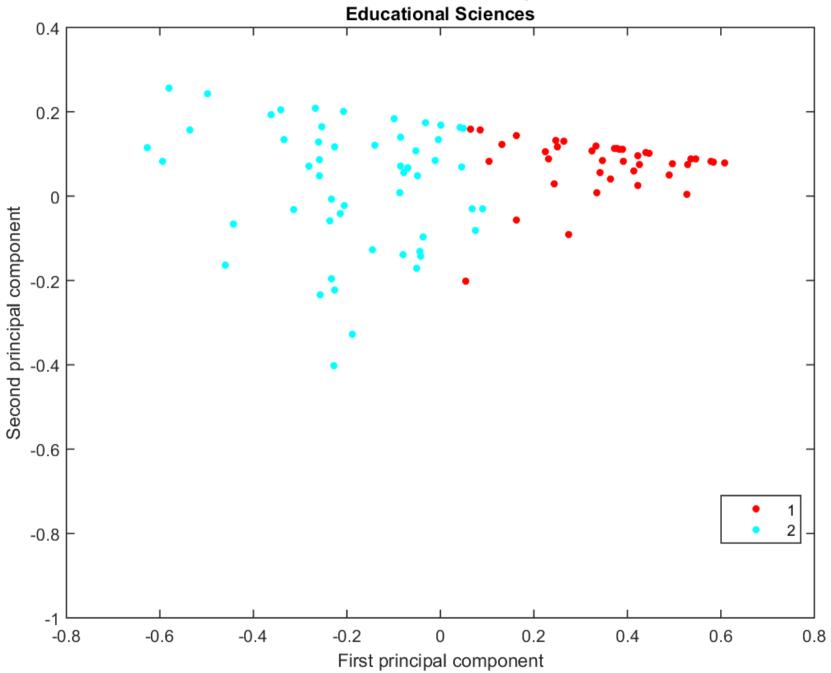

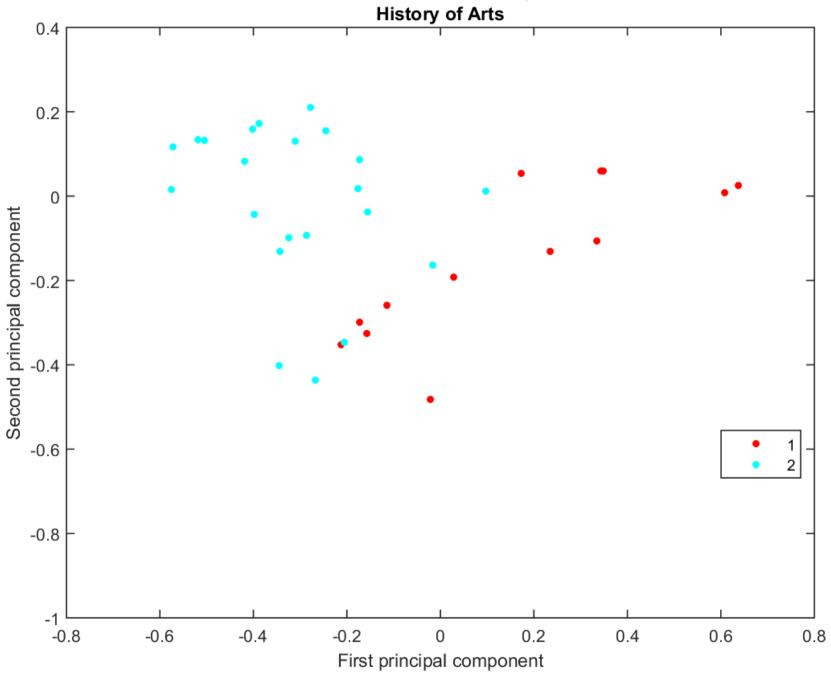

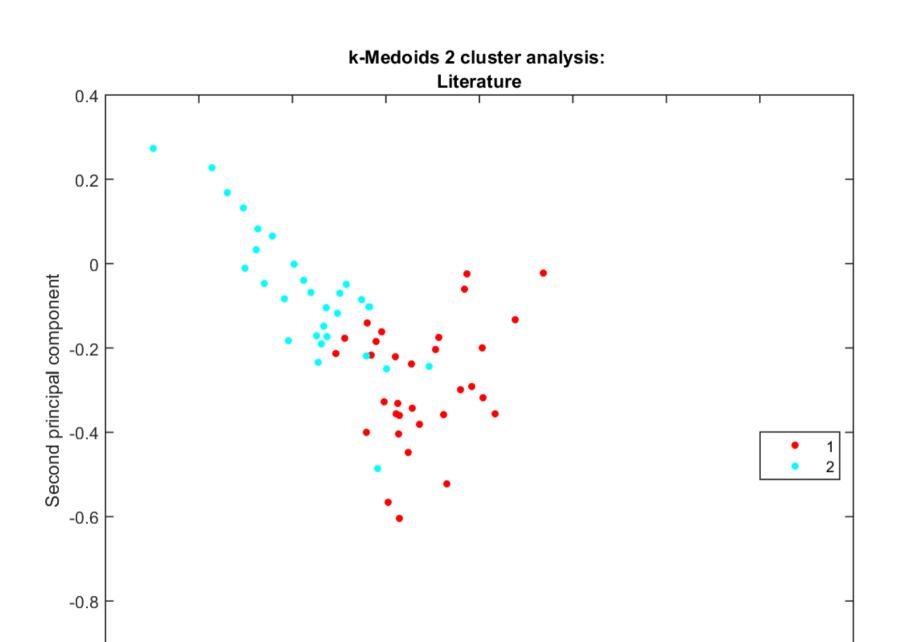

-1 <del>-</del>0.8

-0.6

-0.4

-0.2

0 First principal component

0.2

0.4

0.6

8.0

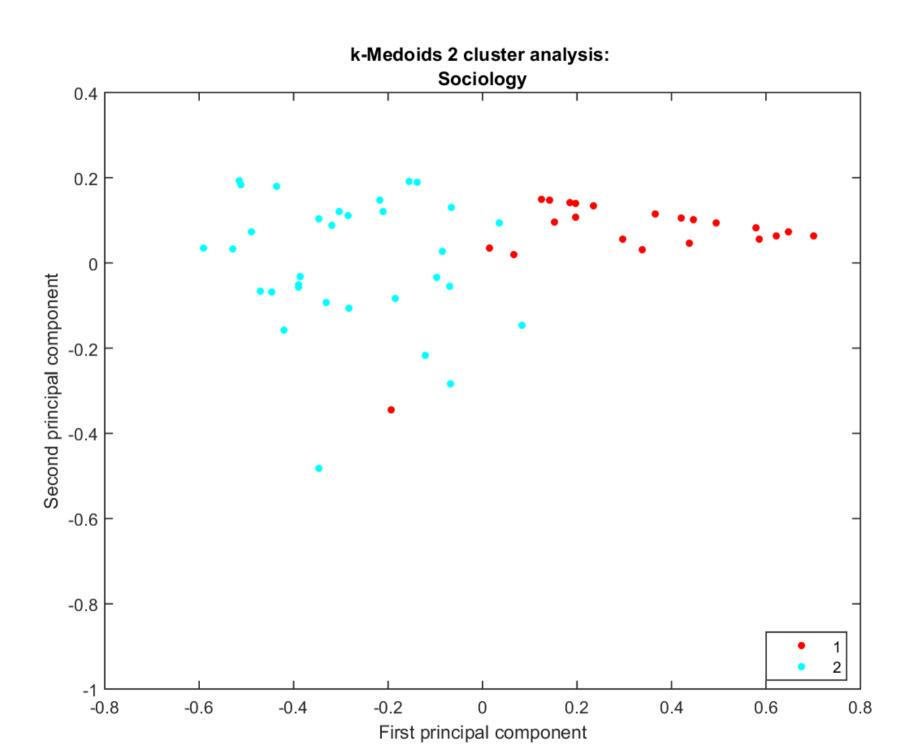

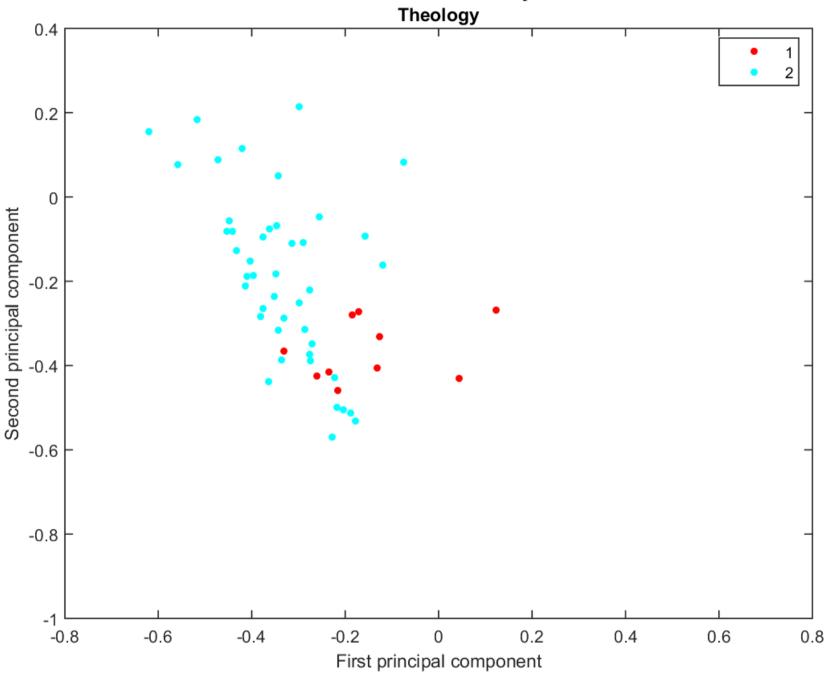